# Anatomy of a **Corporate Account Takeover**

1

2

3

4

5

DO NOT USE PUBLIC Wi-Fi FOR<br>ONLINE BANKING

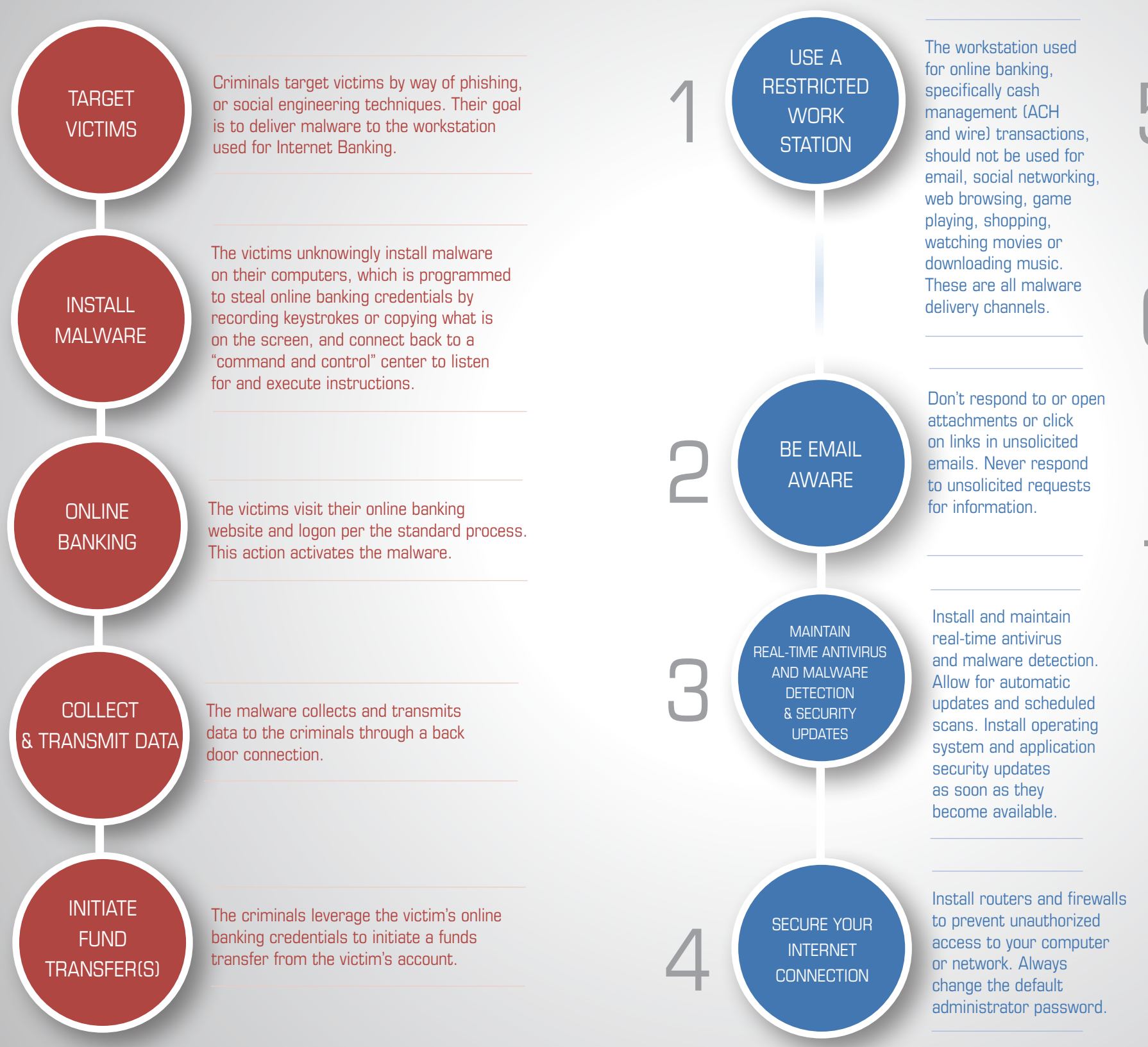

Do not use public internet access points, e.g. internet cafes or public Wi-Fi hotspots (airports, etc.), to access accounts or personal information.

LEARN MORE ABOUT ONLINE BANKING<br>BANKING<br>CONTROLS

It is very important to recognize that Corporate Account Takeover attacks are not aimed at financial institutions; they target accountholders, specifically the computers and Internet connections that are used to access online bank accounts. It is the accountholder's responsibility to secure workstations, network connections and account credentials. Federal Regulation E does not apply to commercial accounts and financial institutions are not required to reimburse losses under certain circumstances.

DON'T **IGNORE EXAMPLE**<br>WARNING<br>SIGNS **SIGNS** 

Watch for new toolbars and/or icons, a request for a one-time password (or token) in the middle of an online banking session, pop-up messages requesting information, or an online banking session being suspended or timing out.

## **...and how to prevent it.**

Ask your banker about multifactor authentication, dual controls, alerts, daily and weekly limits and transaction verification. Recognize that sometimes you may need to sacrifice a little bit of convenience for a whole lot of security.

Well-organized cybercrime syndicates are targeting small and medium size business, municipalities, non-profits and school districts across the country. Cyber criminals use **mal**icious soft**ware** (known as **malware**) in order to steal a business' online banking credentials or take over web sessions. They then attempt to steal thousands, even hundreds of thousands of dollars, by creating fraudulent ACH or wire transfers. This crime is known as Corporate Account Takeover.

# WHAT IS A **CORPORATE** ACCOUNT TAKEOVER?

### **Monitor and reconcile your account.**

Reviewing accounts regularly helps enable quick detection of unauthorized activity, and allows your business and your financial institution to take action to prevent or minimize losses.

## **If you suspect a compromise...**

Immediately disconnect your workstation from the internet, cease all online banking activity on all workstations and call your financial institution.